## ФЕДЕРАЛЬНОЕ АГЕНТСТВО ЖЕЛЕЗНОДОРОЖНОГО ТРАНСПОРТА

Федеральное государственное бюджетное образовательное учреждение высшего образования

«Иркутский государственный университет путей сообщения»

**Красноярский институт железнодорожного транспорта**

– филиал Федерального государственного бюджетного образовательного учреждения высшего образования «Иркутский государственный университет путей сообщения» (КрИЖТ ИрГУПС)

> УТВЕРЖДЕНА приказ ректора от «02» июня 2023 г. № 426-1

## **Б2.О.04(Пд) ПРАКТИКА производственная-преддипломная**

рабочая программа практики

Специальность – 23.05.05 Системы обеспечения движения поездов Специализация – Электроснабжение железных дорог Квалификация выпускника – инженер путей сообщения Форма и срок обучения – очная форма, 5 лет обучения; заочная форма, 6 лет обучения Способ проведения практики – выездной, стационарный Форма проведения практики – дискретная Кафедра разработчик программы – Системы обеспечения движения поездов

Общая трудоемкость в з.е. – 9 Форма промежуточной аттестации – зачет с оценкой в семестре/на курсе

Часов по учебному плану – 324 В том числе в форме практической подготовки (ПП) – 322,5/319 (очная/заочная)

очная форма обучения – А

заочная форма обучения – 6

## КРАСНОЯРСК

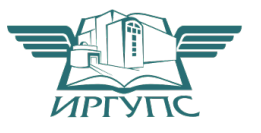

Подписант ФГБОУ ВО ИрГУПС Трофимов Ю.А. 00920FD815CE68F8C4CA795540563D259C с 07.02.2024 05:46 по 02.05.2025 05:46 GMT+03:00 Подпись соответствует файлу документа

Электронный документ выгружен из ЕИС ФГБОУ ВО ИрГУПС и соответствует оригиналу

Рабочая программа практики разработана в соответствии с федеральным государственным образовательным стандарт высшего образования – специалитет по специальности 23.05.05 Системы обеспечения движения поездов, утверждённым приказом Минобрнауки России от 27.03.2018 г. № 217.

Программу составили: канд. техн. наук, доцентО.В. Колмаков

канд. техн. наук, доцент **А.Р. Христинич** 

Рабочая программа рассмотрена и одобрена для использования в учебном процессе на заседании кафедры «Системы обеспечения движения поездов», протокол от «21» апреля 2023 г. № 11.

Зав. кафедрой*,* канд. техн. наук, доцентО.В. Колмаков

## **1 ЦЕЛИ И ЗАДАЧИ ПРОХОЖДЕНИЯПРАКТИКИ**

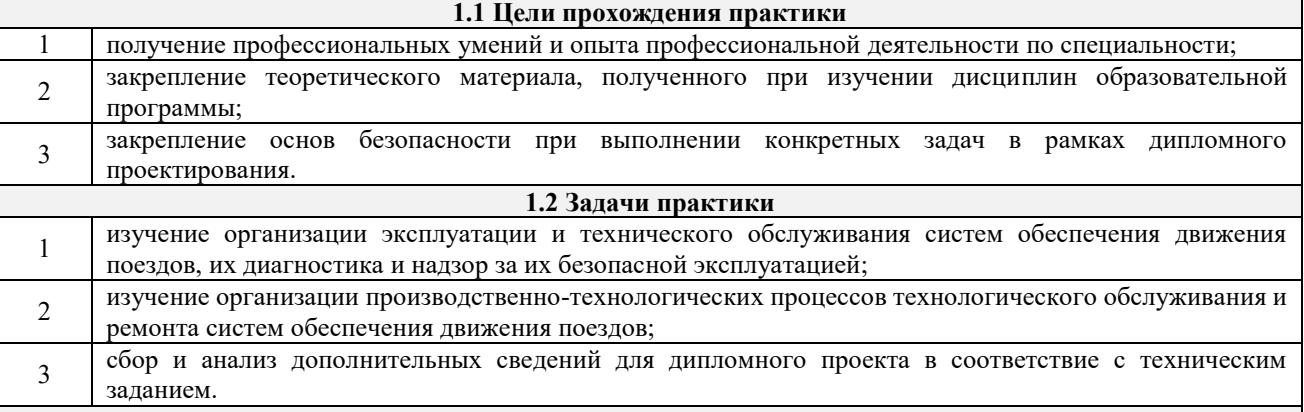

**1.3 Цель воспитания и задачи воспитательной работы в рамках практики**

**Профессионально-трудовое воспитание обучающихся**

Цель профессионально-трудового воспитания – формирование у обучающихся осознанной профессиональной ориентации, понимания общественного смысла труда и значимости его для себя лично, ответственного, сознательного и творческого отношения к будущей деятельности, профессиональной этики, способности предвидеть изменения, которые могут возникнуть в профессиональной деятельности, и умению работать в изменённых, вновь созданных условиях труда.

Цель достигается по мере решения в единстве следующих задач:

– формирование сознательного отношения к выбранной профессии;

– воспитание чести, гордости, любви к профессии, сознательного отношения к профессиональному долгу, понимаемому как личная ответственность и обязанность;

– формирование психологии профессионала;

– формирование профессиональной культуры, этики профессионального общения;

– формирование социальной компетентности и другие задачи, связанные с имиджем профессии и авторитетом транспортной отрасли

#### **Научно-образовательное воспитание обучающихся**

Цель научно-образовательного воспитания – создание условий для реализации научно-образовательного потенциала обучающихся в форме наставничества, тьюторства, научного творчества.

Цель достигается по мере решения в единстве следующих задач:

– формирование системного и критического мышления, мотивации к обучению, развитие интереса к творческой научной деятельности;

– создание в студенческой среде атмосферы взаимной требовательности к овладению знаниями, умениями и навыками;

– популяризация научных знаний среди обучающихся;

– содействие повышению привлекательности науки, поддержка научно-технического творчества;

– создание условий для получения обучающимися достоверной информации о передовых достижениях и открытиях мировой и отечественной науки, повышения заинтересованности в научных познаниях об устройстве мира и общества;

– совершенствование организации и планирования самостоятельной работы обучающихся как образовательной технологии формирования будущего специалиста путем индивидуальной познавательной и исследовательской деятельности

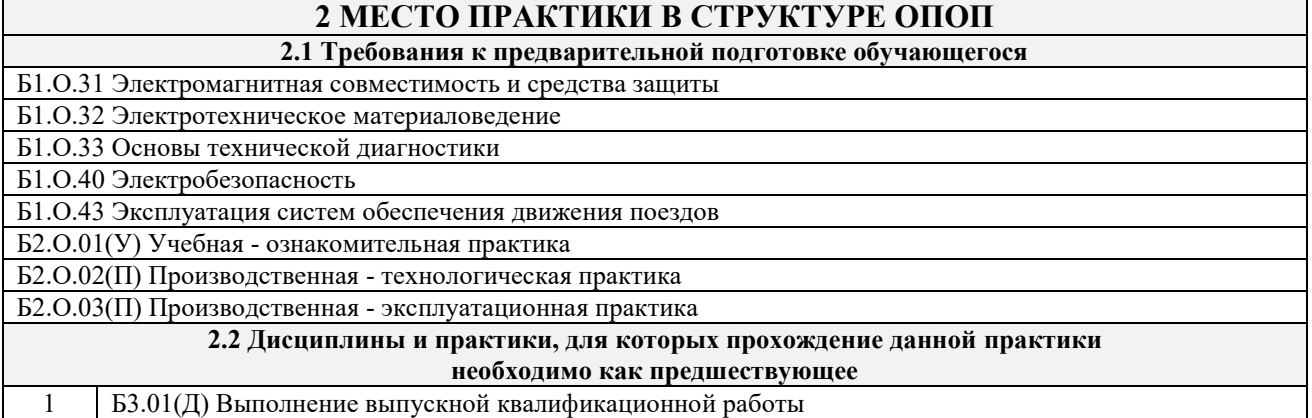

2 Б3.02(Д) Защита выпускной квалификационной работы

## **3 ПЛАНИРУЕМЫЕ РЕЗУЛЬТАТЫ ОБУЧЕНИЯ ПРИ ПРОХОЖДЕНИИ ПРАКТИКИ, СООТНЕСЕННЫЕ С ТРЕБОВАНИЯМИ К РЕЗУЛЬТАТАМ ОСВОЕНИЯ ОБРАЗОВАТЕЛЬНОЙ ПРОГРАММЫ**

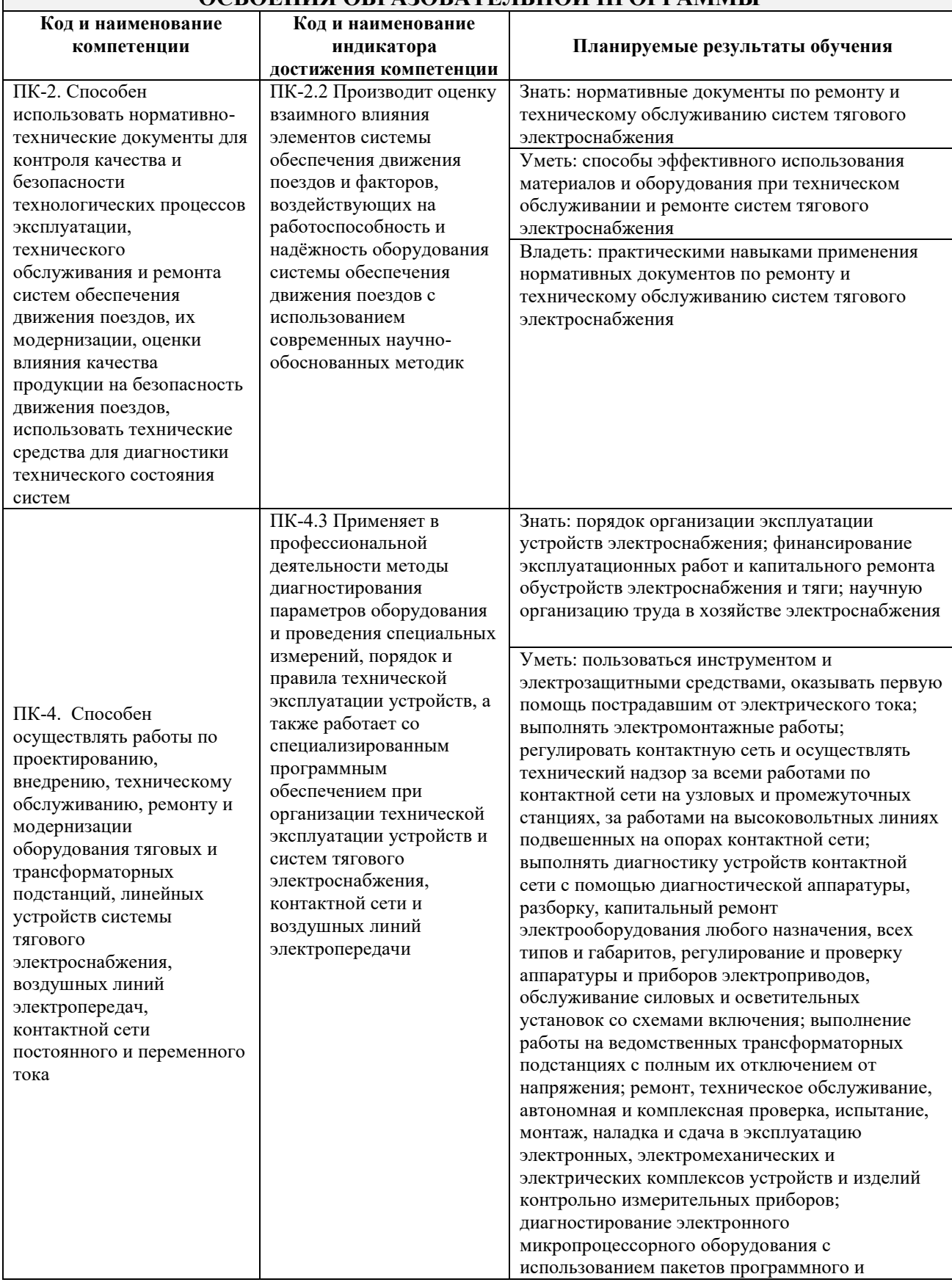

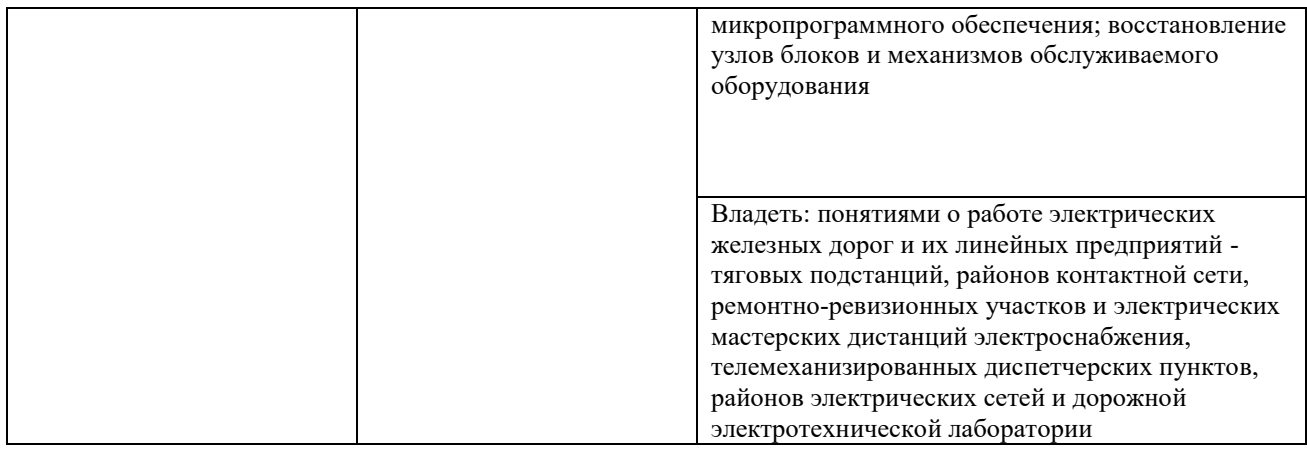

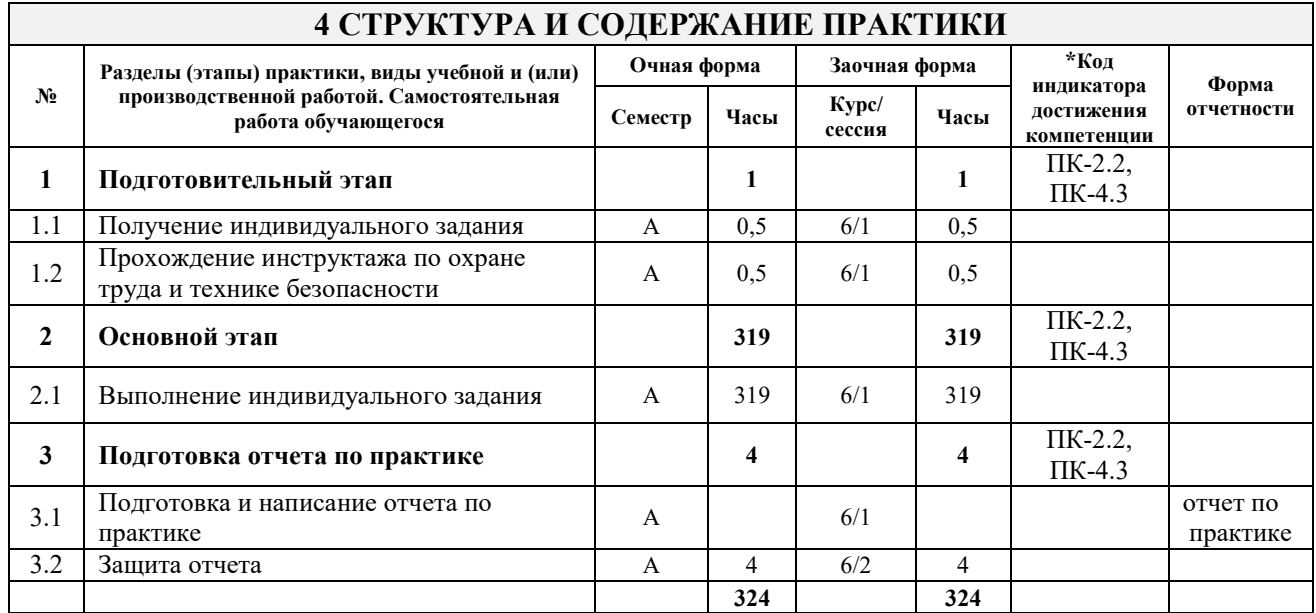

## **5 ФОНД ОЦЕНОЧНЫХ СРЕДСТВ ДЛЯ ПРОВЕДЕНИЯ ТЕКУЩЕГО КОНТРОЛЯ УСПЕВАЕМОСТИ И ПРОМЕЖУТОЧНОЙ АТТЕСТАЦИИ ОБУЧАЮЩИХСЯ ПО ПРАКТИКЕ**

Фонд оценочных средств оформлен в виде приложения № 1 к рабочей программе практики и размещен в электронной информационно-образовательной среде КрИЖТ ИрГУПС, доступной обучающемуся через его личный кабинет.

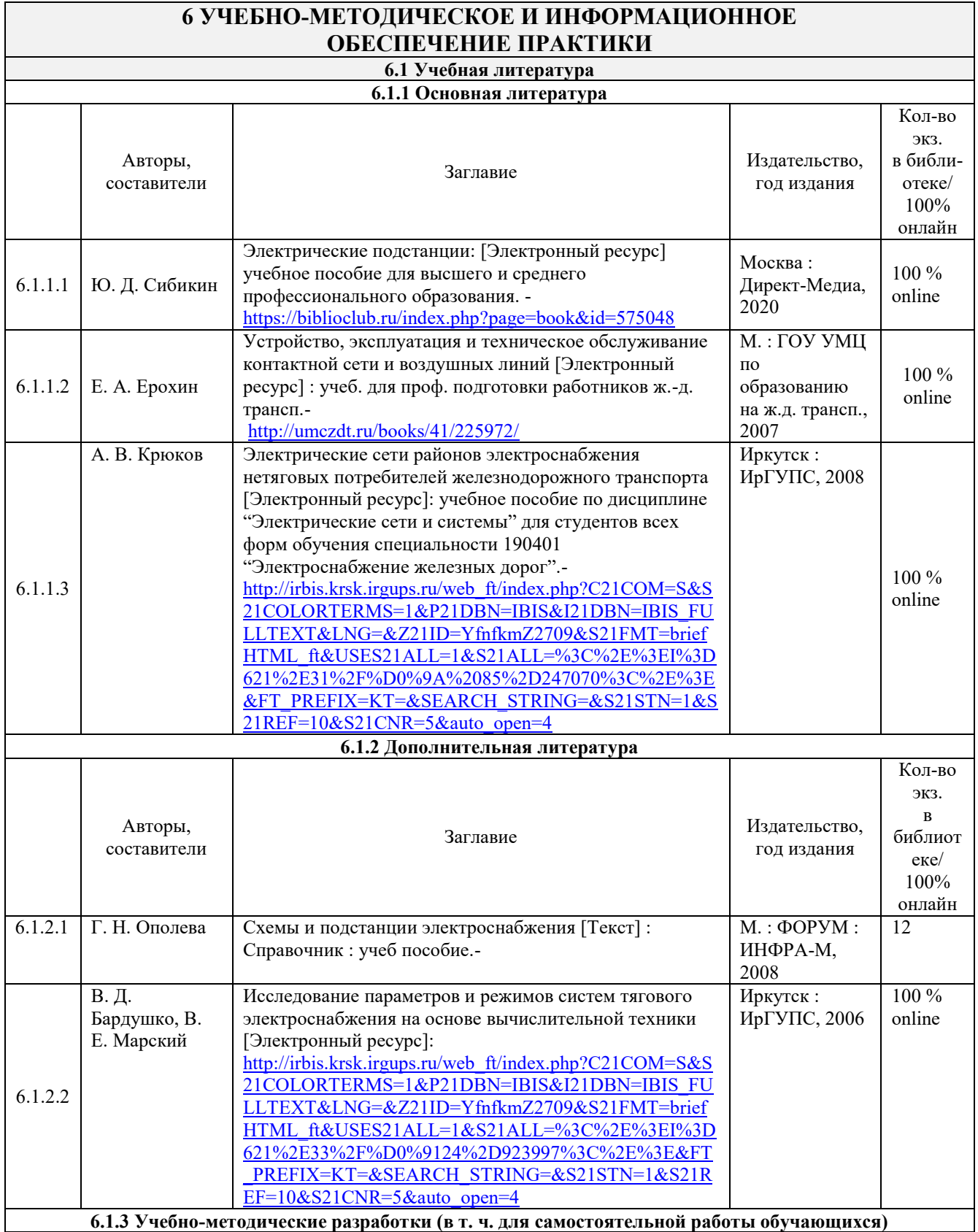

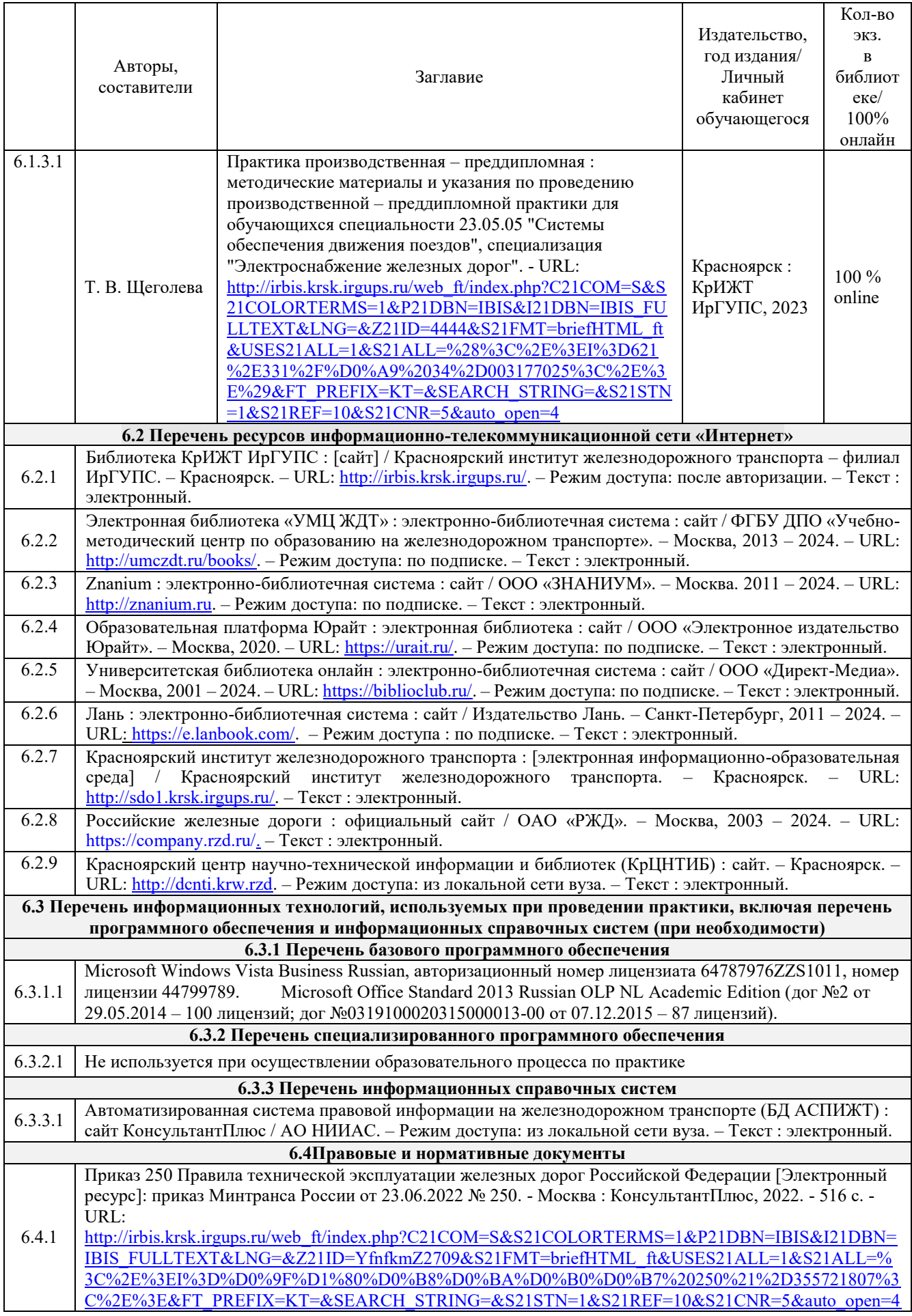

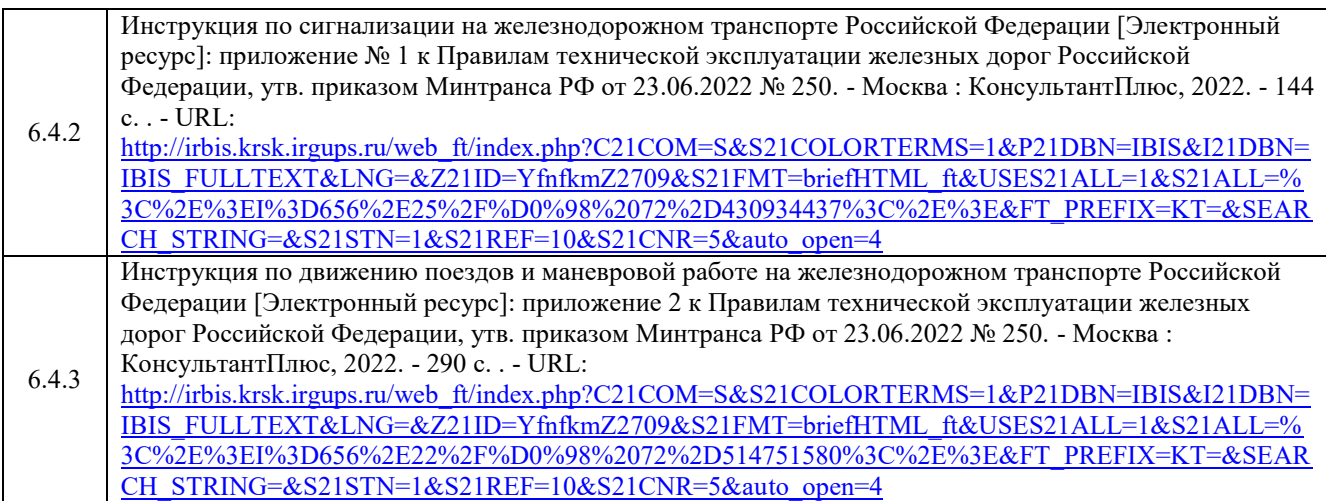

## **7 ОПИСАНИЕ МАТЕРИАЛЬНО-ТЕХНИЧЕСКОЙ БАЗЫ, НЕОБХОДИМОЙ ДЛЯ ПРОВЕДЕНИЯ ПРАКТИКИ**

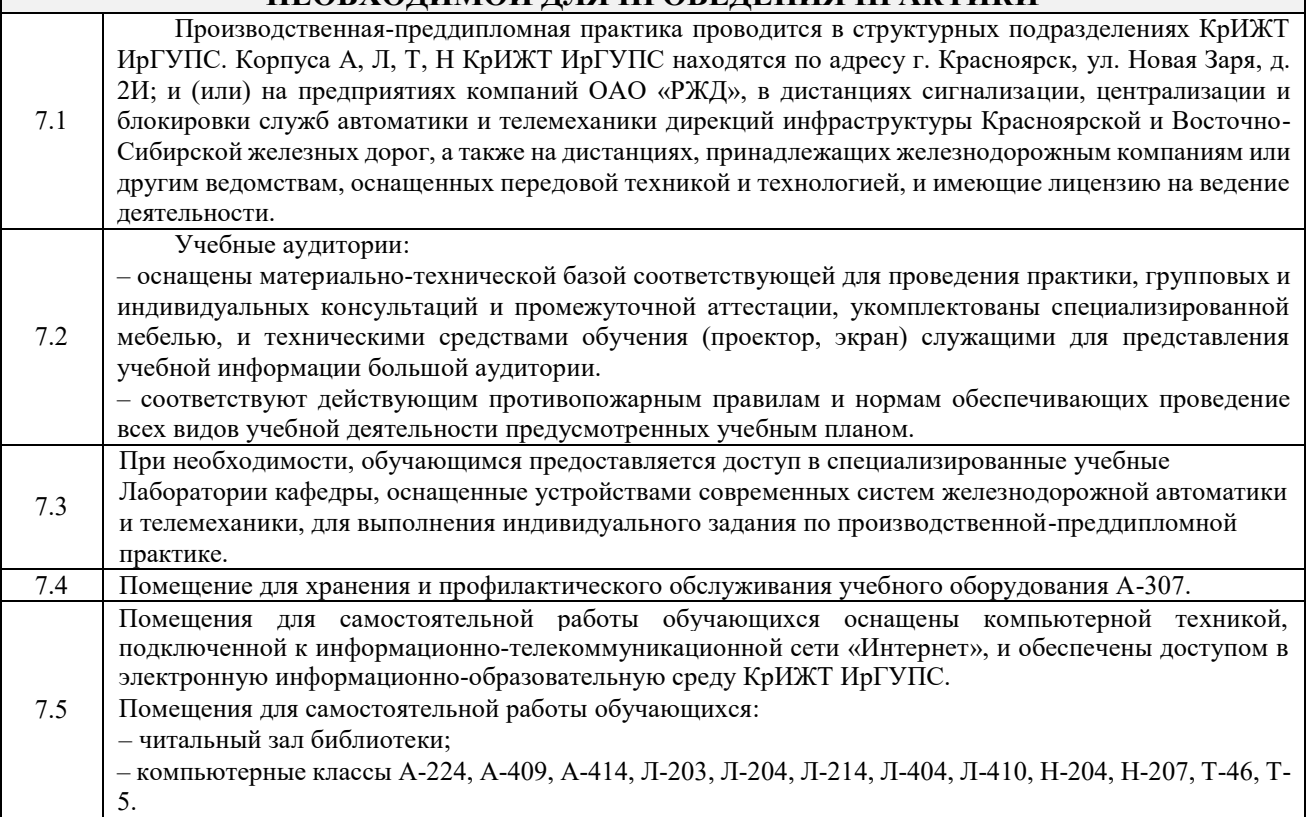

## **8 МЕТОДИЧЕСКИЕ УКАЗАНИЯ ДЛЯ ОБУЧАЮЩИХСЯ ПО ПРОХОЖДЕНИЮ ПРАКТИКИ**

Производственная – преддипломная практика проводится в целях сбора материала, получения и закрепления профессиональных умений, опыта профессиональной деятельности, необходимых при выполнении выпускной квалификационной работы.

#### **Обучающимся рекомендуется**:

- ознакомиться со списком основной и дополнительной литературы;

- взять в библиотеке издания в твердой копии (необходимо иметь при себе студенческий билет) или воспользоваться Электронной библиотекой КрИЖТ ИрГУПС [http://irbis.krsk.irgups.ru;](http://irbis.krsk.irgups.ru/)

- доступ к информационным ресурсам библиотеки и информационно-справочным системам сети «Интернет» организован в читальном зале библиотеки КрИЖТ ИрГУПС со стационарных ПЭВМ, либо с личного ПЭВМ (ноутбука, планшетного компьютера или иного мобильного устройства) по средством беспроводного доступа при активации индивидуальной учетной записи.

**Перед началом практики обучающиеся должны:** 

- принять участие в организационном собрании по практике, пройти инструктаж по охране труда в Университете;

- получить у руководителя практики от Университета Студенческую аттестационную книжку производственного обучения с заполненной в ней путевкой за подписью начальника отдела практической подготовки и содействия трудоустройству выпускников;

- получить индивидуальное задание и рабочий график (план) прохождения практики у руководителя практики от Университета;

- изучить индивидуальное задание и спланировать прохождение практики.

При оформлении на практику в профильной организации обучающиеся должны:

- в первый день прохождения практики явиться в отдел управления персоналом профильной организации к началу рабочего дня, имея при себе паспорт, СНИЛС, заполненную Студенческую аттестационную книжку производственного обучения;

- получить направление на медкомиссию от предприятия (для обучающихся по договорам о целевом обучении), представить справку о состоянии здоровья, полученную по месту прикрепления медицинского полиса обязательного медицинского страхования (для обучающихся за счет средств субсидий на выполнение государственного задания или за счет средств физического или юридического лица);

- после поступления на практику пройти инструктажи по охране труда, технике безопасности, пожарной безопасности, а также познакомиться с правилами внутреннего трудового распорядка.

В студенческой аттестационной книжке производственного обучения руководителем практики от профильной организации ставится отметка о согласовании индивидуального задания и рабочего графика (плана) прохождения практик

В процессе прохождения практики, обучающиеся должны:

- соблюдать правила внутреннего трудового распорядка организации – базы практики и Университета, требования охраны труда и пожарной безопасности;

- ежедневно согласовывать состав и объём работ с руководителем практики от профильной организации;

- информировать руководителя практики от профильной организации о своих перемещениях по территории предприятия в нерабочее время с целью выполнения отдельных заданий;

- вести записи в дневнике по практике;

- принимать участие в групповых или индивидуальных консультациях с руководителем практики от Университета и предъявлять для проверки результаты выполнения индивидуального задания;

- с разрешения руководителя практики от профильной организации участвовать в производственных совещаниях, планёрках и других административных мероприятиях.

В последний день практики руководитель практики от профильной организации заполняет аттестационный лист и отзыв о прохождении практики.

**В отчете о прохождении практики в соответствии с компетенциями ПК-2 должны быть отображены следующие вопросы:** 

- состав, назначение, выполняемые функции систем обеспечения движения поездов, согласованных с руководителем выпускной квалификационной работы;

- перечень и краткое содержание нормативно-технические документы для контроля технического обслуживания, ремонта, модернизации систем обеспечения движения поездов;

- описание показателей оценки влияния качества систем обеспечения движения поездов на безопасность движения;

- описание методов анализа состояния безопасности движения поездов;

- описание приобретенных умений использования нормативно-технических документов для контроля технического обслуживания, ремонта, модернизации систем обеспечения

движения поездов, для оценки влияния качества систем обеспечения движения поездов на безопасность движения, применения методов анализа состояния безопасности движения поездов;

- описание приобретенных навыков использования нормативно-технических документов для контроля технического обслуживания и ремонта систем обеспечения движения поездов, оценки влияния качества систем обеспечения движения поездов на безопасность движения, анализа состояния безопасности движения поездов

**В отчете о прохождении практики в соответствии с компетенцией ПК-4 должны быть отображены следующие вопросы:** 

- состав, назначение, принципы и алгоритмы работы систем обеспечения движения поездов, согласованных с руководителем выпускной квалификационной работы;

- описание методов анализа работы систем обеспечения движения поездов в зависимости от интенсивности поездной и маневровой работы;

- описание методов расчета экономической эффективности устройств и систем автоматики и телемеханики

- описание основ построения и проектирования безопасных систем автоматики и телемеханики;

- описание приобретенных умений применения методов безопасного восстановления устройств при отказах, методов расчета экономической эффективности устройств и систем автоматики и телемеханики, применения основ построения и проектирования безопасных систем автоматики

и телемеханики;

- описание приобретенных навыков по безопасному восстановлению устройств при отказах, по расчету экономической эффективности устройств и систем автоматики и телемеханики, по построению и проектированию безопасных систем автоматики и телемеханики.

#### **В последний день практики обучающиеся должны**:

-сдать руководителю практики от кафедры оригиналы или отправить посредством ЭИОС (через личный кабинет студента) электронные копии следующих документов:

- заполненной путёвки,

- индивидуального задания, согласованного с руководителем практики от профильной организации,

- аттестационного листа и отзыва руководителя практики от профильной организации о прохождении практики обучающегося,

- отчёта обучающегося о прохождении практики.

После прохождения практики все оригиналы вышеперечисленных документов обучающиеся должны сдать руководителю практики от кафедры.

Положение об организации и проведении практики обучающихся по программам высшего образования (бакалавриат, магистратура и специалитет), Утверждено приказом ректора № 48 от 10.04.2017г.

Инструкция по оформлению отчета по практике дана в Положении «Требования к оформлению текстовой и графической документации. Нормоконтроль» в последней редакции

Комплекс учебно-методических материалов по всем видам учебной деятельности, предусмотренным рабочей программой дисциплины, размещен в электронной информационно-образовательной среде КрИЖТ ИрГУПС, доступной обучающемуся через его личный кабинет и Электронную библиотеку (ЭБ КрИЖТ ИрГУПС) [http://irbis.krsk.irgups.ru.](http://irbis.krsk.irgups.ru/)

# **Приложение № 1 к рабочей программе Б2.О.04(Пд) Производственная - преддипломная практика**

# **ФОНД ОЦЕНОЧНЫХ СРЕДСТВ**

# **для проведения текущего контроля успеваемости и промежуточной аттестации по практике Б2.О.04(Пд) Производственная - преддипломная практика**

### **1. Общие положения**

Фонд оценочных средств является составной частью нормативно-методического обеспечения системы оценки качества освоения обучающимися образовательной программы.

Фонды оценочных средств предназначены для использования обучающимися, преподавателями, администрацией Университета, а так же сторонними образовательными организациями для оценивания качества освоения образовательной программы и уровня сформированности компетенций у обучающихся.

В соответствии с требованиями действующего законодательства в сфере образования, оценочные средства представляются в виде ФОС для проведения промежуточной аттестации обучающихся по дисциплине (модулю), практике.С учетом действующего в Университете Положения о формах, периодичности и порядке текущего контроля успеваемости и промежуточной аттестации обучающихся (высшее образование – бакалавриат, специалитет, магистратура), в состав ФОС для проведения промежуточной аттестации по дисциплине (модулю), практике включаются оценочные средства для проведения текущего контроля успеваемости обучающихся.

Задачами ФОС являются:

– оценка достижений обучающихся в процессе изучения дисциплины (модуля) или прохождения практики;

– обеспечение соответствия результатов обучения задачам будущей профессиональной деятельности через совершенствование традиционных и внедрение инновационных методов обучения в образовательный процесс;

– самоподготовка и самоконтроль обучающихся в процессе обучения.

Фонд оценочных средств сформирован на основе ключевых принципов оценивания: валидность, надежность, объективность, эффективность.

Для оценки уровня сформированности компетенций используется трехуровневая система:

– минимальный уровень освоения, обязательный для всех обучающихся по завершению освоения ОПОП; дает общее представление о виде деятельности, основных закономерностях функционирования объектов профессиональной деятельности, методов и алгоритмов решения практических задач;

– базовый уровень освоения, превышение минимальных характеристик сформированности компетенций; позволяет решать типовые задачи, принимать профессиональные и управленческие решения по известным алгоритмам, правилам и методикам;

– высокий уровень освоения, максимально возможная выраженность характеристик компетенций; предполагает готовность решать практические задачи повышенной сложности, нетиповые задачи, принимать профессиональные и управленческие решения в условиях неполной определенности, при недостаточном документальном, нормативном и методическом обеспечении.

## **2 Перечень компетенций с указанием этапов их формирования в процессе освоения образовательной программы**

Практика Б2.О.04(Пд) «Производственная-преддипломная практика» участвует в формировании компетенций:

**ПК-2**: Способен использовать нормативно-технические документы для контроля качества и безопасности технологических процессов эксплуатации, технического обслуживания и ремонта систем обеспечения движения поездов, их модернизации, оценки влияния качества продукции на безопасность движения поездов, использовать технические средства для диагностики технического состояния систем.

**ПК-4:** Способен осуществлять работы по проектированию, внедрению, техническому обслуживанию, ремонту и модернизации релейного и микропроцессорного оборудования, устройств и сооружений станционных и перегонных систем железнодорожной автоматики и телемеханики.

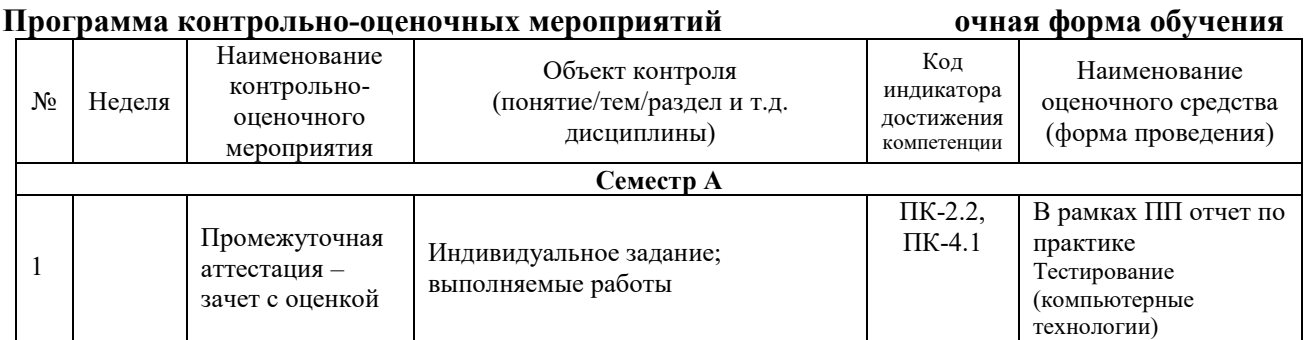

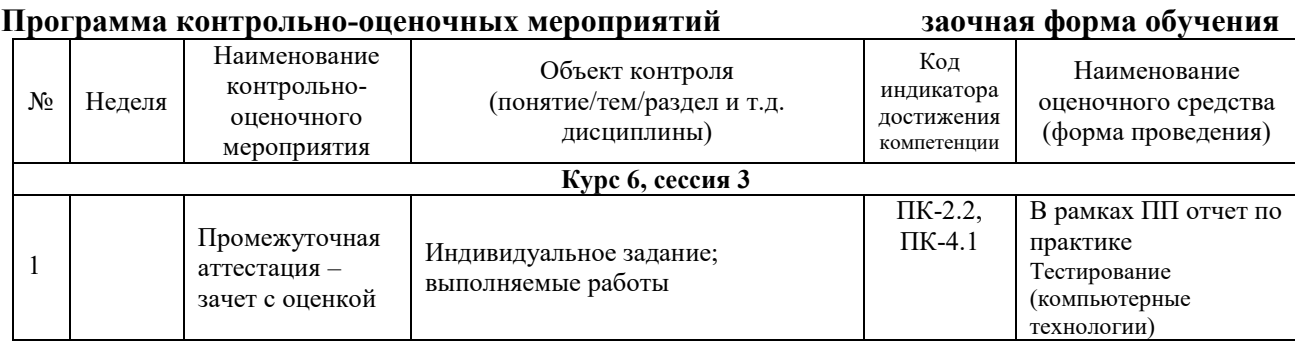

## **Описание показателей и критериев оценивания компетенций на различных этапах их формирования, описание шкал оценивания**

Контроль качества освоения дисциплины включает в себя текущий контроль успеваемости и промежуточную аттестацию. Текущий контроль успеваемости и промежуточная аттестация обучающихся проводятся в целях установления соответствия достижений обучающихся поэтапным требованиям образовательной программы к результатам обучения и формирования компетенций.

Текущий контроль успеваемости – основной вид систематической проверки знаний, умений, навыков обучающихся. Задача текущего контроля – оперативное и регулярное управление учебной деятельностью обучающихся на основе обратной связи и корректировки. Результаты оценивания учитываются в виде средней оценки при проведении промежуточной аттестации.

Для оценивания результатов обучения используется четырехбалльная шкала: «отлично», «хорошо», «удовлетворительно», «неудовлетворительно» и/или двухбалльная шкала: «зачтено», «не зачтено».

Перечень оценочных средств, используемых для оценивания компетенций на различных этапах их формирования, а так же краткая характеристика этих средств приведены в таблице

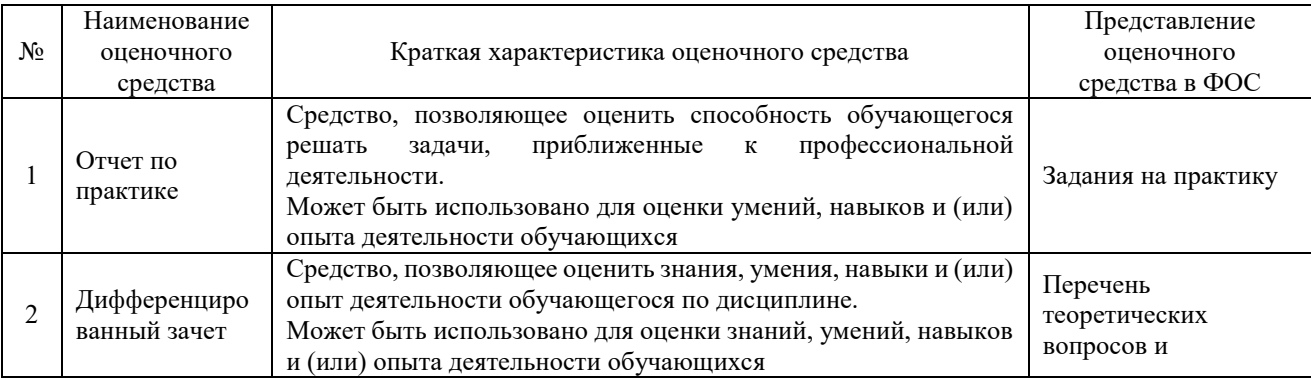

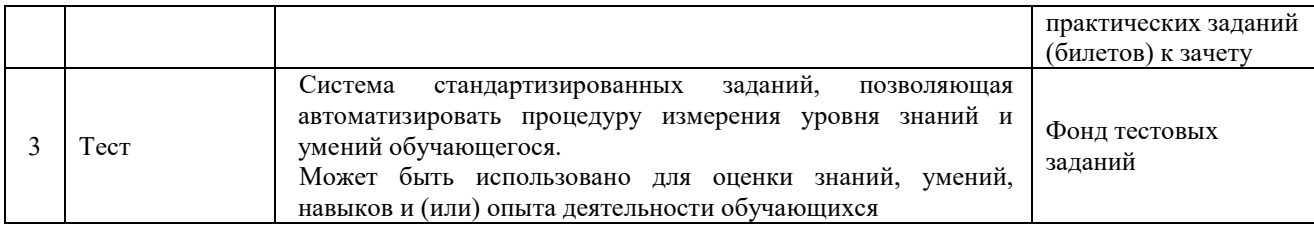

## **Критерии и шкалы оценивания компетенций при прохождении практики при проведении промежуточной аттестации в форме зачета c оценкой. Шкала оценивания уровня освоения компетенций**

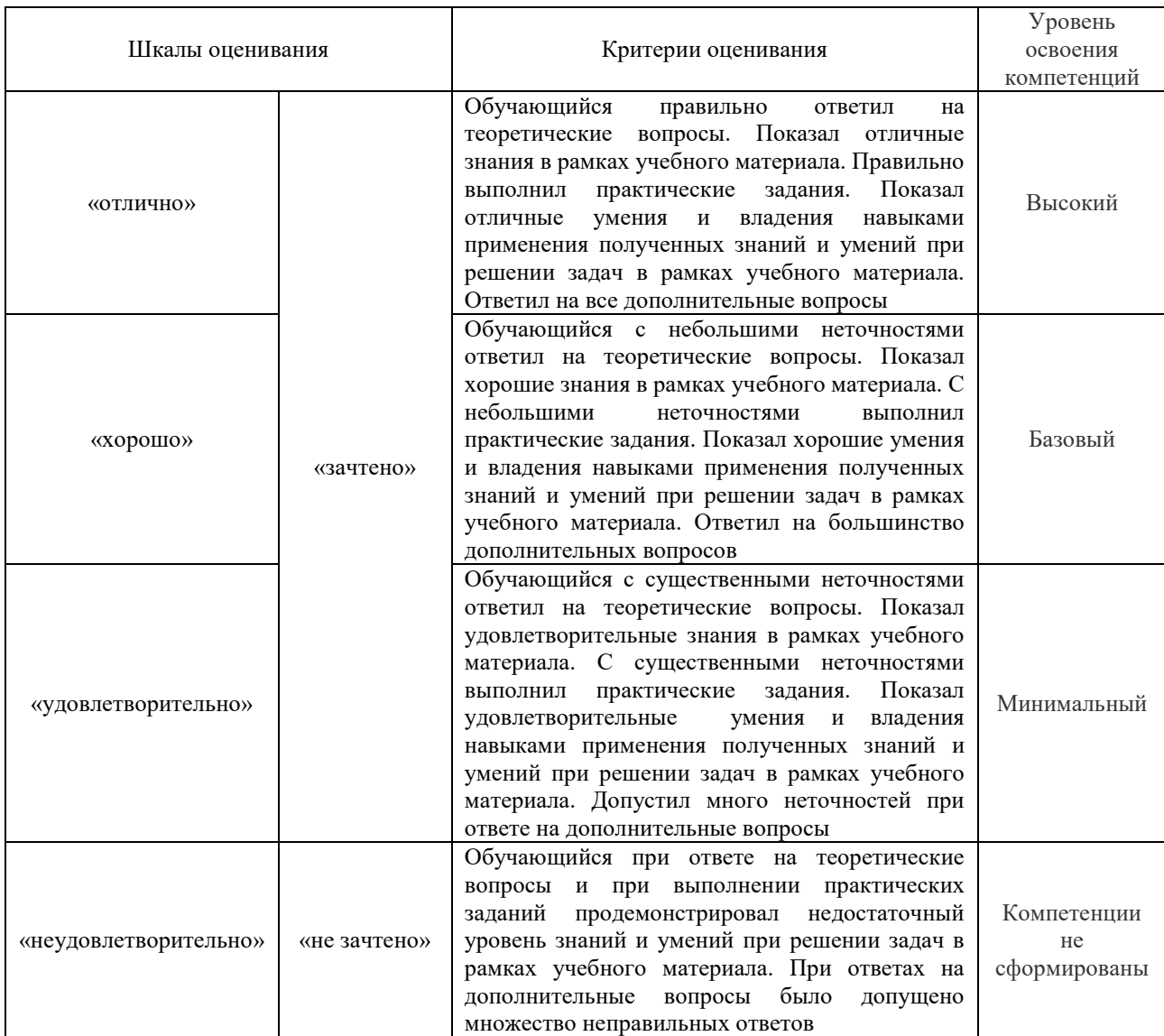

## **Критерии и шкалы оценивания результатов обучения при проведении текущего контроля успеваемости**

## Отчет по практике

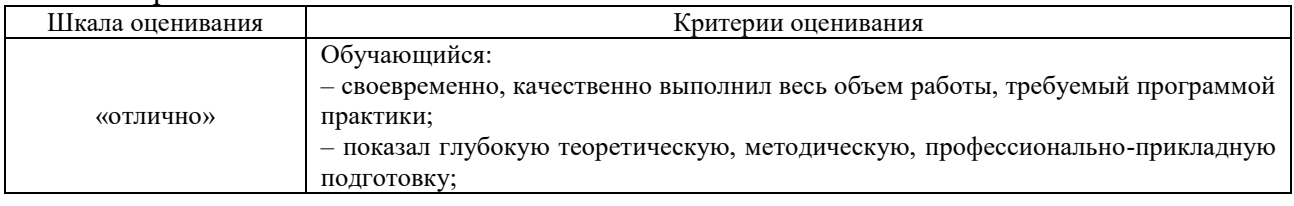

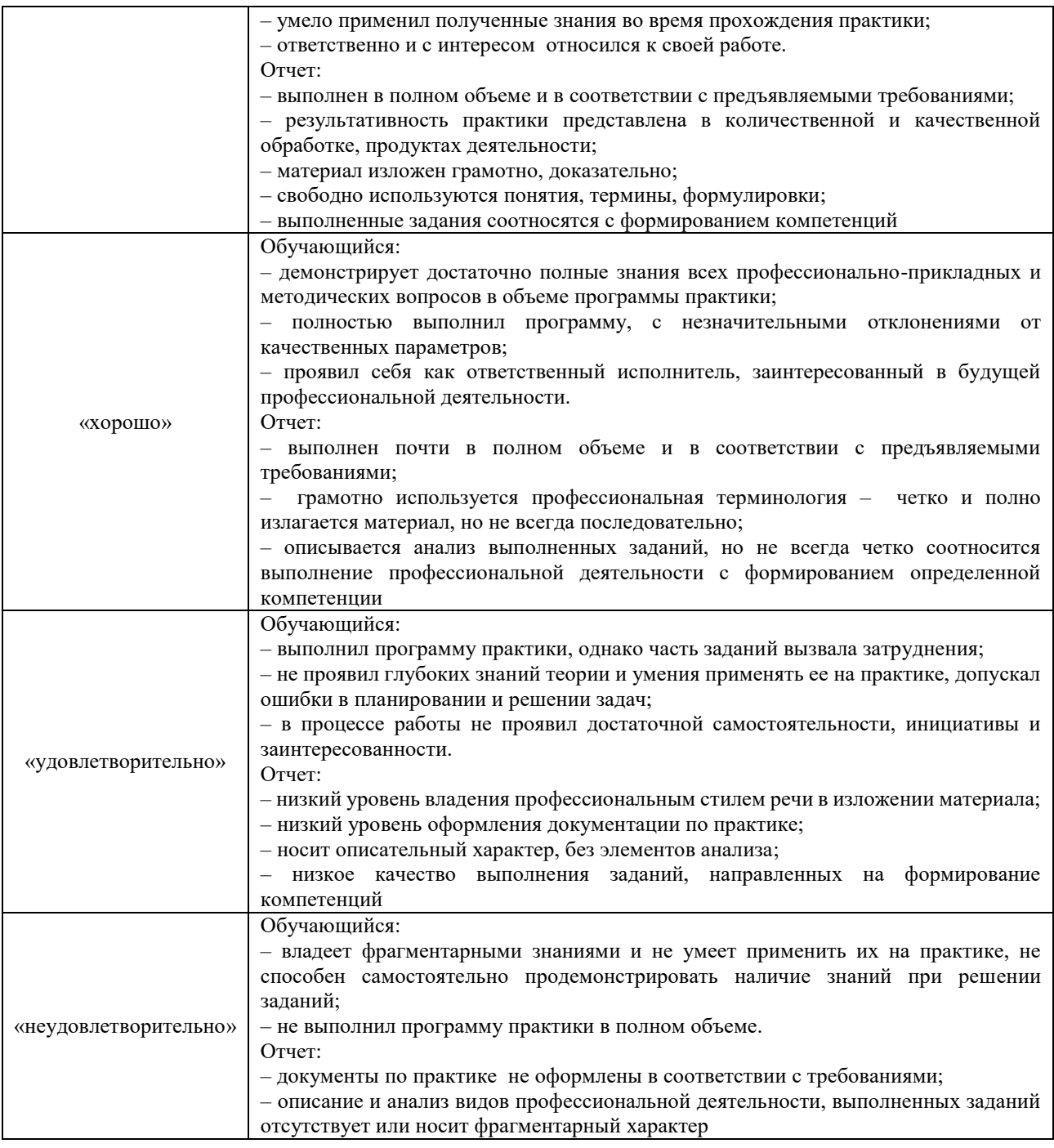

Тест

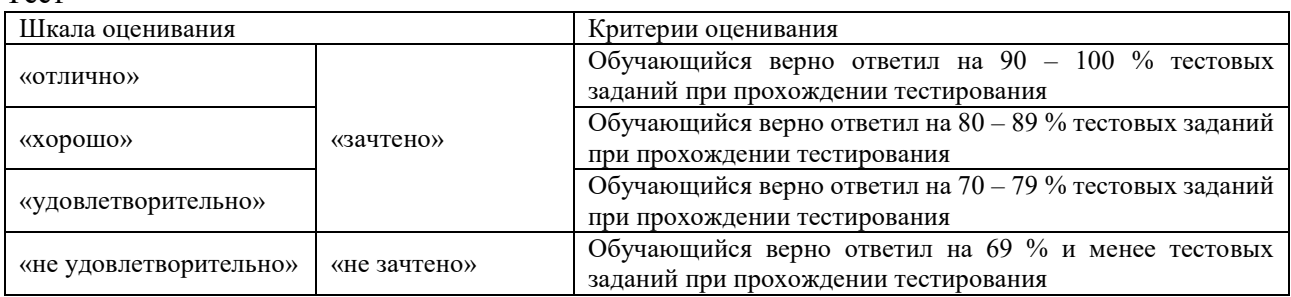

## **3. Типовые контрольные задания или иные материалы, необходимые для оценки знаний, умений, навыков и (или) опыта деятельности, характеризующих этапы формирования компетенций**

## **в процессе освоения образовательной программы**

## **3.1 Выполняемые работы на практике**

Цель практики – подготовка обучающихся к самостоятельной трудовой деятельности, сбор материала по теме дипломного проектирования для выполнения и защиты выпускной квалификационной работы.

Задание и перечень вопросов, которые должны быть проработаны за период практики, выдаются руководителем дипломного проектирования индивидуально каждому студенту.

Темы должны соответствовать современным требованиям науки и производства и посвящены оборудованию тяговых подстанций и контактной сети. Каждый вид устройств, перечисленных выше, необходимо рассматривать с двух позиций:

применение типовых решений для оборудования участка железной дороги наиболее распространенными системами;

применение новых технических решений, которые разработаны для железных дорог и находятся в настоящее время в стадии опытных испытаний на отдельных дорогах.

В процессе эксплуатации тех или иных устройств отдельные блоки, схемы, узлы, а порой и целые системы заменяются более современными, поэтому темой дипломного проекта может быть модернизация существующих подстанций применительно к конкретному участку железной дороги. За период практики обучающемуся нужно наиболее полно собрать материал по теме проекта (схемные решения, типовые разработки, особенности работы устройств, их достоинства, недостатки и другие эксплуатационные показатели работы этих устройств).

Практика проводится, как правило, в филиалах ОАО «РЖД» (структурных подразделениях филиалов ОАО «РЖД») по месту будущей работы студента (с учетом практической направленности его выпускной квалификационной работы).

В случае выбора темы проекта по оборудованию участка железной дороги новейшими устройствами, разрабатываемыми проектными институтами, обучающийся может проходить практику в этих организациях частично или полностью.

Некоторые темы дипломных проектов могут быть посвящены разработке новых устройств, узлов аппаратуры измерения и контроля, приборов и узлов для технического обслуживания устройств, анализу методов технического обслуживания силового оборудования.

Практику следует рассматривать как завершающий этап в освоении выбранной специальности. Исходя из этого при прохождении практики (независимо от темы проекта) студент должен хорошо разобраться в порядке выполнения монтажных работ, изучить технологию эксплуатации устройств в нормальных условиях и при различных видах неисправности по инструкциям.

Сбор материала по теме проекта и изучение вопросов, связанных с эксплуатацией, ремонтом и заменой устройств и оборудования электроснабжения, – необходимое условие для успешного проектирования для итоговой государственной аттестации.

Отчет, составленный в соответствии с заданием на практику представляется руководителю практики при аттестации студента по результатам практики.

#### **3.2 Перечень теоретических вопросов к зачету**

1. Контактная подвеска. Определение. Состав.

2. Контактная сеть. Определение. Состав.

3. Воздушная линия. Пролёт ВЛ. Стрела провеса. Габарит провода. Особенности конструкции.

4. Критерии оценки контактной сети.

5. Основные требования, предъявляемые к контактной сети для обеспечения бесперебойного токосъёма.

6. Классификация цепных подвесок.

- 7. Состав арматуры и основных узлов контактных подвесок. Требования.
- 8. Опорные узлы контактных подвесок. Требования. Виды опорных узлов.
- 9. Фиксаторы. Назначение. Классификация. Условия работы.

10. Анкерные участки контактных подвесок и их сопряжения. Основные силы, действующие на провода анкерного участка.

- 11. Воздушные стрелки. Назначение. Основные требования. Устройство.
- 12. Контактная подвеска в искусственных сооружениях.
- 13. Изоляторы. Назначение. Требование. Конструкции. Характеристики.
- 14. Питание и секционирование контактной сети.
- 15. Схемы питания и секционирования.
- 16. Станции стыкования переменного и постоянного тока.
- 17. Изолирующие сопряжения, нейтральные вставки и секционные изоляторы.
- 18. Рельсовая сеть, заземления и разрядники.
- 19. Поддерживающие и опорные конструкции. Назначение. Классификация.

Устройство.

- 20. Назначение тяговых и трансформаторных подстанций.
- 21. Классификация подстанций.
- 22. Графики нагрузок потребителей электроэнргии.
- 23. Структурные схемы трансформаторных подстанций.
- 24. Структурные схемы тяговых подстанций.
- 25. Схемы РУ-110(220) кВ опорных тяговых подстанций.
- 26. Схемы РУ-110(220) кВ транзитных тяговых подстанций.
- 27. Схемы РУ-110(220) кВ отпаечных и тупиковых тяговых подстанций.
- 28. Особенности схем РУ-110(220) кВ тяговых подстанций СЭС 2х25 кВ.
- 29. Схемы РУ-35 кВ районных потребителей.
- 30. Схемы РУ-10 кВ тяговых подстанций.
- 31. Схемы РУ-3.3 кВ.
- 32. Схемы РУ-27.5 кВ.
- 33. Схемы РУ-2х27.5 кВ.
- 34. Классификация, и назначение основных устройств подстанций.
- 35. Конструкция основных устройств подстанций.
- 36. Силовые трансформаторы. Их характеристики.
- 37. Преобразовательные трансформаторы. Их характеристики.
- 38. Выбор силовых трансформаторов трансформаторных подстанций.
- 39. Выбор силового оборудования тяговых подстанций.

### **3.3 Типовые контрольные задания для тестирования**

Фонд тестовых заданий по дисциплине содержит тестовые задания, распределенные по разделам и темам, с указанием их количества и типа.

Структура фонда тестовых заданий по практике «Б2.О.04(Пд) Производственная преддипломная практика».

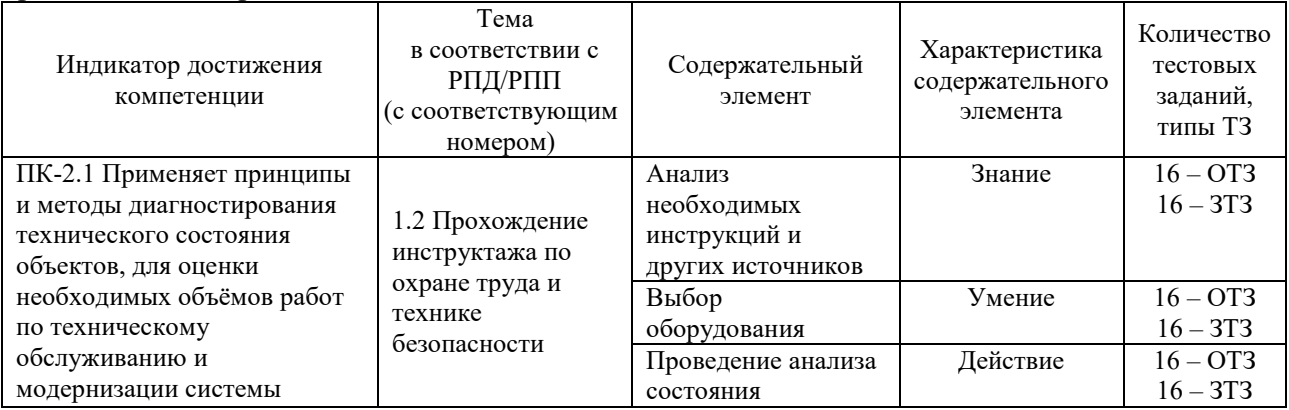

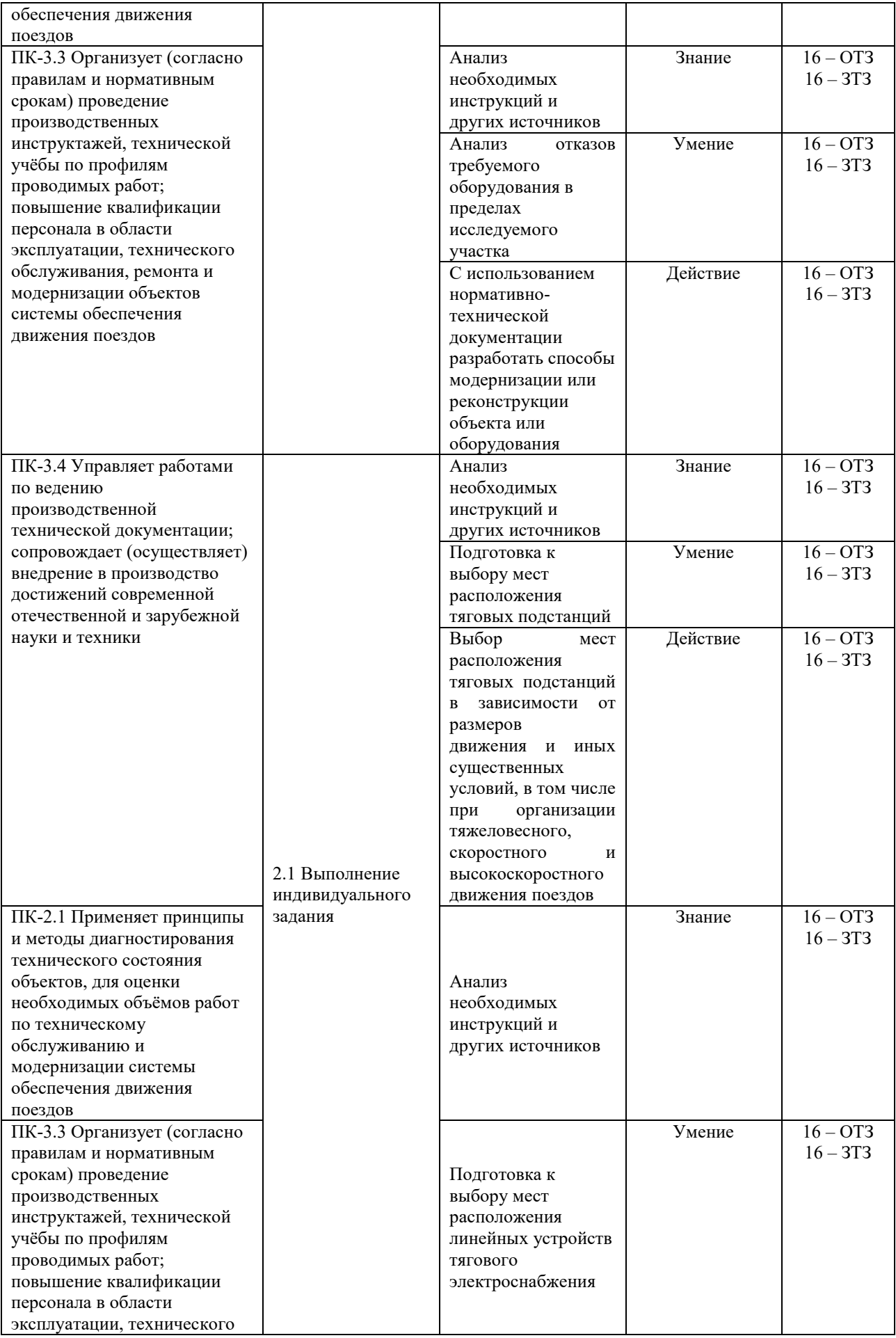

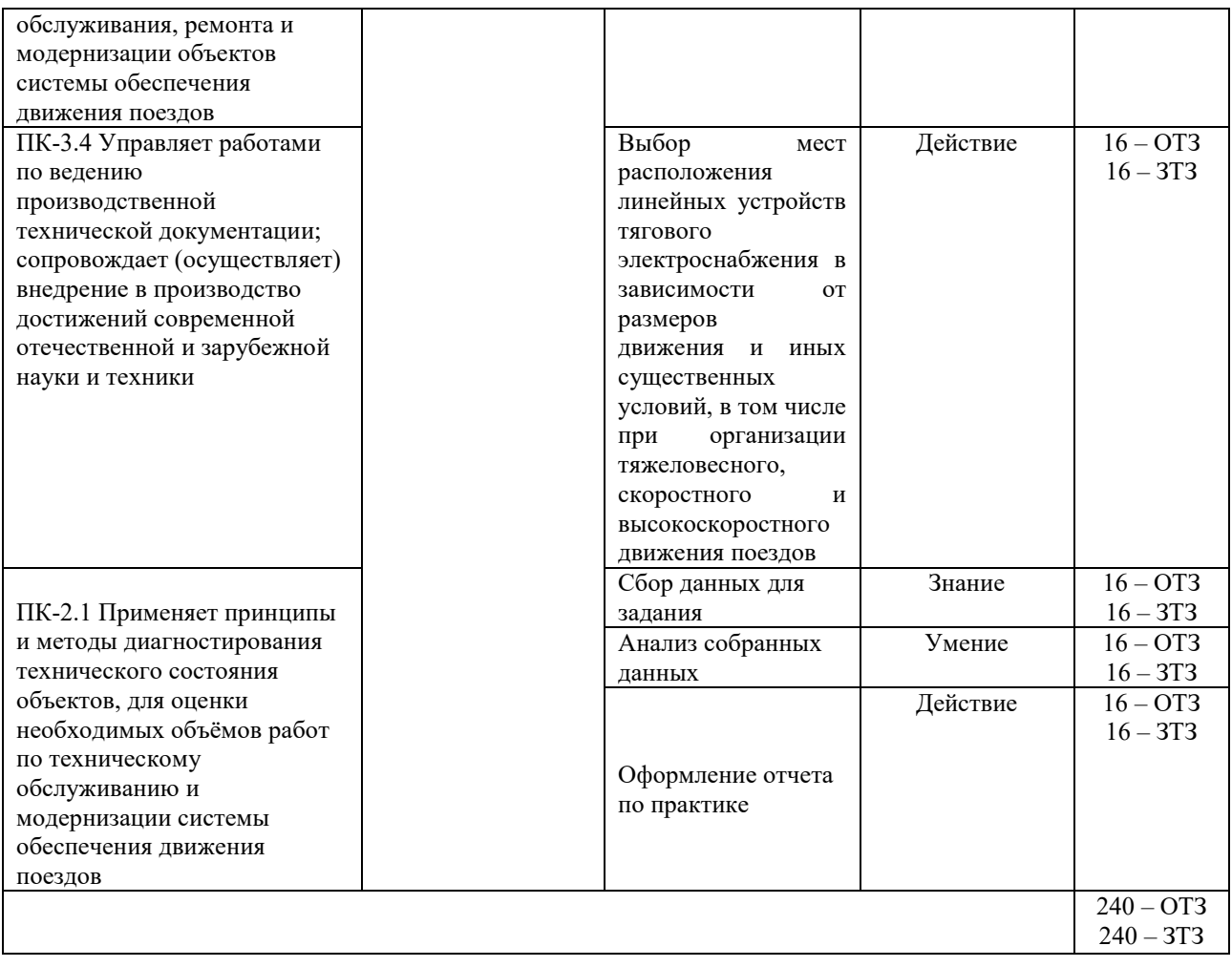

Полный комплект ФТЗ хранится в электронной информационно-образовательной среде КрИЖТ ИрГУПС и обучающийся имеет возможность ознакомиться с демонстрационным вариантом ФТЗ.

Ниже приведен образец типового варианта итогового теста, предусмотренного рабочей программой практики.

Образец типового варианта итогового теста,

предусмотренного рабочей программой практики

Тест содержит 18 вопросов, в том числе 9 – ОТЗ, 9 – ЗТЗ.

Норма времени – 50 мин.

Образец типового теста содержит задания для оценки знаний, умений, навыков и (или) опыта деятельности.

1. Что характеризует группа соединения обмоток силовых трансформаторов?

А. Угол между векторами фазных напряжений обмоток.

Б. Схему соединения обмоток трансформатора.

В. Потери мощности в трансформаторе.

Г. Угол между векторами линейных напряжений обмоток.

2. Каков режим работы нейтрали автотрансформатора?

А. Нейтраль эффективно заземленная. Б. Нейтраль компенсированная.

В. Нейтраль глухозаземленная. Г. Нейтраль изолированная.

3. При длине ВЛ более 100 км и напряжении ВЛ 110 кВ и выше для ограничения несимметрии тока и напряжений выполняется … (ваш ответ)

4. Два стационарных заземлителя должна иметь секция (система) шин РУ… кВ и выше (ваш ответ)

5. На рисунке изображена ....

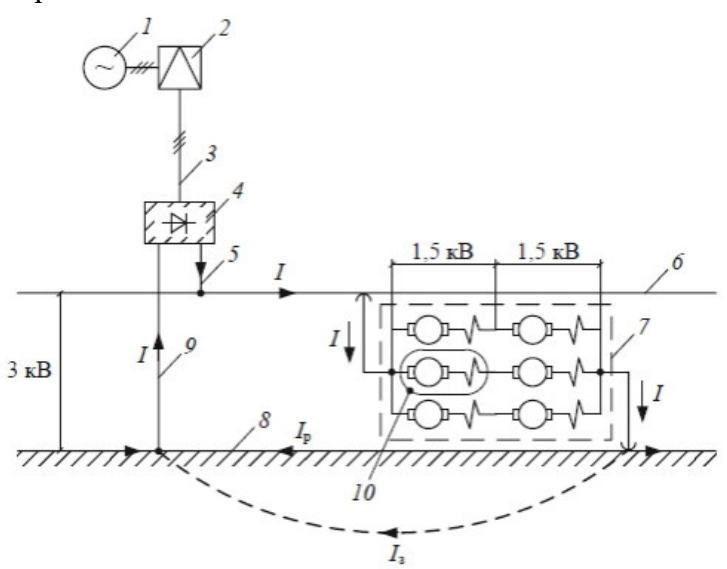

А) принципиальная схема системы электроснабжения постоянного тока.

Б) принципиальная схема системы электроснабжения однофазного тока промышленной частоты напряжением 2х25 кВ.

В) принципиальная схема системы электроснабжения однофазного тока промышленной частоты напряжением 25 кВ.

Г) принципиальная схема системы электроснабжения переменного трёхфазного тока.

6. Ниже представлены достоинства и недостатки … (ваш ответ) Достоинства:

1) Простота передачи электроэнергии от контактной сети до ЭПС;

2) Снижение влияний на смежные линии.

Недостатки:

- 1) Маленькое расстояние между подстанциями;
- 2) Низкое напряжение в тяговой сети;
- 3) Электрокоррозия металлических сооружений;
- 4) Высокая стоимость.

7. Устройства СЦБ относятся к потребителям ... категории (ваш ответ)

8. В процессе работы трансформатор стареет и скорость его старения, точнее, старение изоляции его обмоток, зависит от … (ваш ответ)

9. Кто занимается организацией капитального ремонта и строительства, а также обеспечивает выполнение требований техники безопасности при производстве работ всеми подразделениями ЭЧ?

А) энергодиспетчерская группа Б) главный инженер

В) начальник ЭЧ Г) мастер участка

10. У трансформаторов с системой охлаждения Ц температура масла на входе в маслоохладитель должна быть не выше:

A) <sup>50</sup> *<sup>С</sup>* Б) <sup>60</sup> *<sup>С</sup>* В) 70 *С* Г) 80 *С*

11. Профилактические испытания, не связанные с выводом электрооборудования в ремонт:

A) межремонтные испытания и изменения Б) внеочередные осмотры

В) очередные осмотры Г) промежуточные испытания

12. Завершающее испытание изоляции электрооборудования является … (ваш ответ)

13. Какие обязанности ответственных за безопасность работ в электроустановках, допускается совмещать одному человеку … (ваш ответ)

14. Для ослабления постоянных магнитных полей используют:

A) экраны из органических материалов Б) экраны из немагнитных металлов

В) экраны из диэлектриков Г) экраны из ферромагнитных материалов

15. Основными элементами пассивных фильтров являются:

A) катушки индуктивности и конденсаторы Б) сопротивления и диоды

В) предохранители и сопротивления Г) диоды, сопротивления и катушки индуктивности

16. Экранирование служит:

A) для ослабления электрических, магнитных и электромагнитных полей

Б) для ограничения уровня напряжения в сети

В) для защиты приемных устройств от импульсных токов

Г) нет верного ответа

17. В середине пролета напряженность электрического поля под ЛЭП … (ваш ответ)

18. Пребывание человека в электрическом поле без применения средств защиты не допускается, начиная с напряженности … кВ/м (ваш ответ)

## **4 Методические материалы, определяющие процедуру оценивания знаний, умений, навыков и (или) опыта деятельности, характеризующих этапы формирования компетенций**

В таблице приведены описания процедур проведения контрольно-оценочных мероприятий и процедур оценивания результатов обучения с помощью оценочных средств в соответствии с рабочей программой практики.

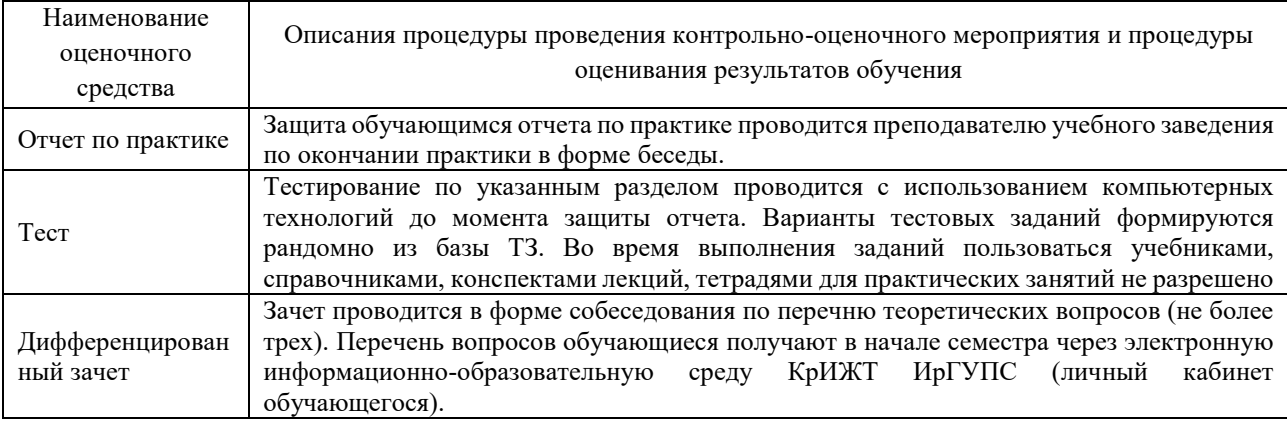

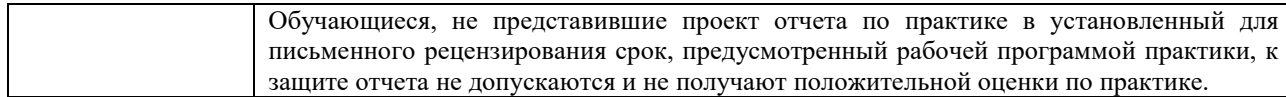

Для организации и проведения промежуточной аттестации (в форме зачета с оценкой) составляются типовые контрольные задания или иные материалы, необходимые для оценки знаний, умений, навыков и (или) опыта деятельности, характеризующих этапы формирования компетенций в процессе освоения образовательной программы:

– перечень теоретических вопросов к зачету для оценки знаний;

– перечень типовых простых практических заданий к зачету для оценки умений;

– перечень типовых практических заданий к зачету для оценки навыков и (или) опыта деятельности.

Перечень теоретических вопросов и примеры типовых практических заданий разного уровня сложности к зачету обучающиеся получают в начале семестра через электронную информационно-образовательную среду КрИЖТ ИрГУПС (личный кабинет обучающегося).

### **Описание процедуры проведения промежуточной аттестации по практике в форме зачета с оценкой и оценивания результатов обучения**

Руководитель практики от профильной организации:

– пишет отзыв руководителя о прохождении обучающимся практики;

– заполняет аттестационный лист по практике, оценивая уровни сформированности компетенций

– выставляет оценку за выполнение программы практики.

Руководитель практики от профильной организации при оценивании уровня сформированности компетенции у обучающегося по результатам прохождения практики должен руководствоваться:

– четкостью владения обучающимся нормативной документацией;

– качеством и своевременностью выполнения обучающимся работ;

– качеством ведения отчетной документации;

– исполнительской дисциплиной обучающегося;

– наличием элементов рационализаторских предложений поступивших от обучающегося.

Руководитель практики от университета оценивает выполнение обучающимся индивидуального задания и прохождение обучающимся практики, учитывая:

– оценку, выставленную руководителем практики от профильной организации, за выполнение обучающимся программы практики;

– отзыв руководителя практики от профильной организации о прохождении обучающимся практики;

– отчет обучающегося по практике;

– отсутствие и(или) наличие поощрений и(или) замечаний.